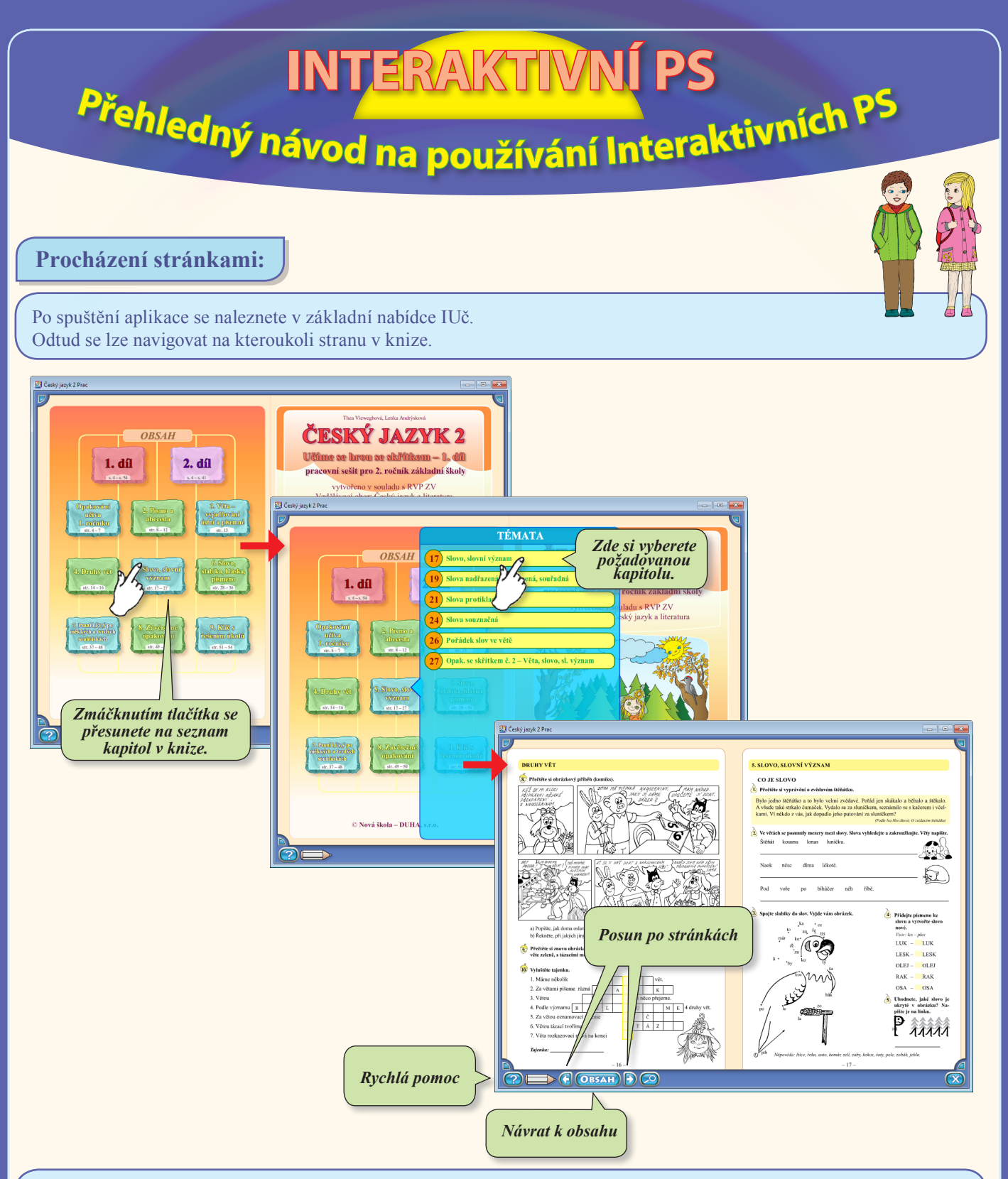

- Stránky lze také otáčet prstem na dotykové tabuli.
- Rychlá pomoc obsahuje stručný popis nástrojů v daném rozhraní a bude vás provázet celou knihou.
- Některé IUč, jako například tato, jsou dvoudílné. Můžete si všimnout v základním menu tlačítek
- 1. díl a 2.díl. Kliknutím na tato tlačítka se tedy přesouváme mezi oběma díly.
- Tato edice byla speciálně upravená pro dálkovou výuku. (rozepsáno na další straně)

**nakladatelství Nová škola – DUHA Franzova 66, 614 00 Brno • tel.: 548221247 • www.novaskoladuha.cz**

out skola - DUHA

 **Zvětšování stránek:**

Tlačítkem lupa zobrazíte modré rámečky, kliknutím na některý z nich se zvětší daná oblast přes celou plochu. Tlačítkem minus  $\bigodot$  se vrátíte zpět na stránku.

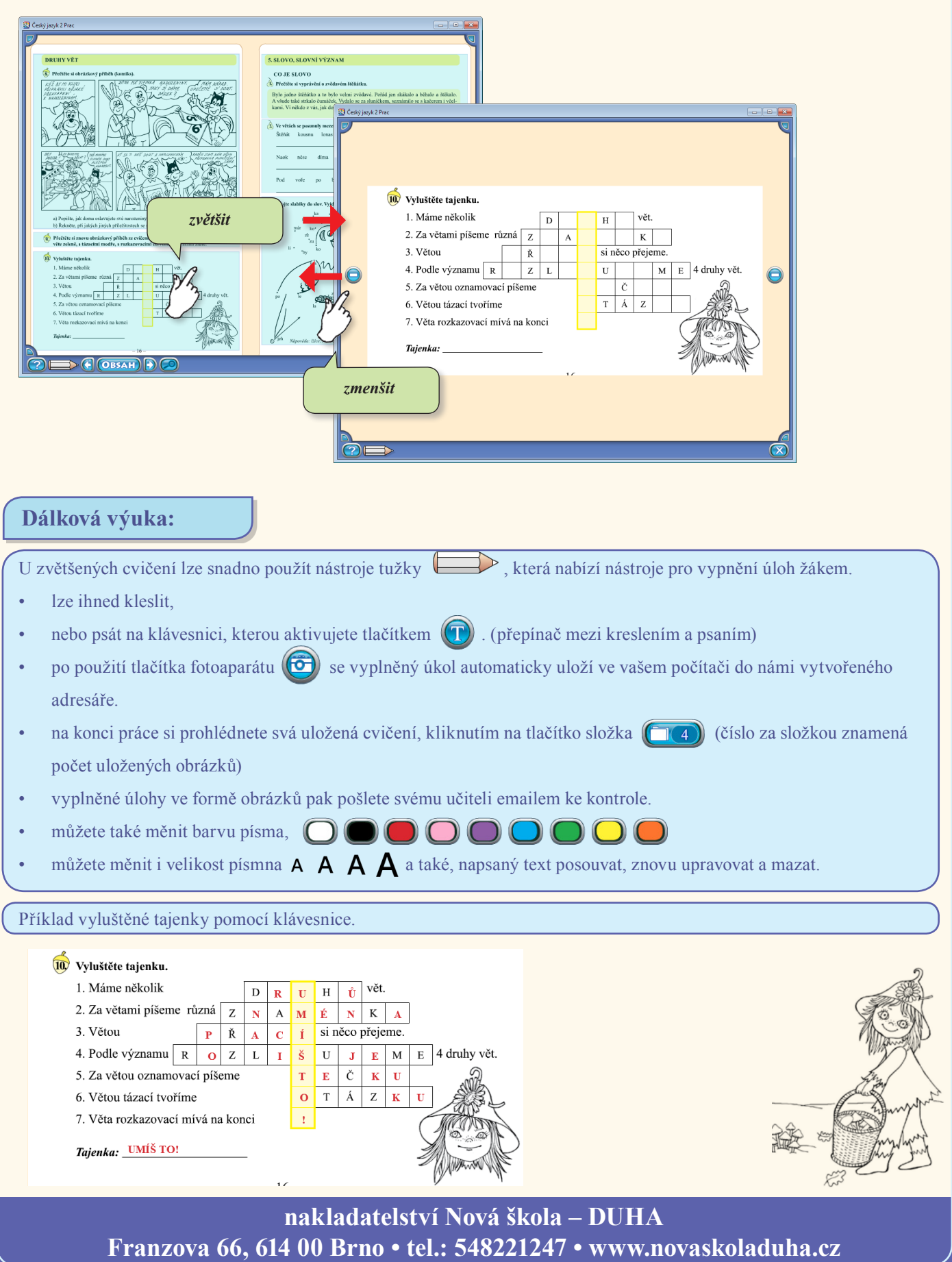